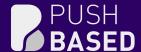

# Sealing the Gaps

A Deep Dive into JavaScript Memory Leak Detection

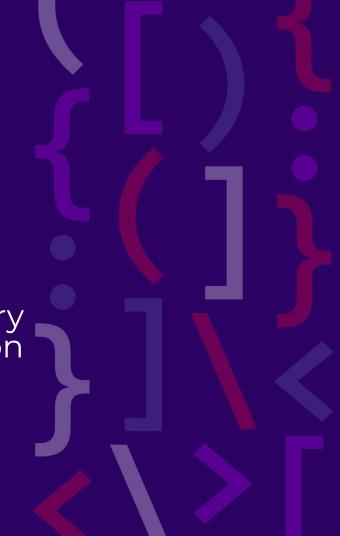

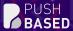

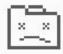

#### Aw, Snap!

Something went wrong while displaying this webpage.

Learn more

Send feedback

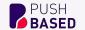

# **Julian Jandl**

**Performance Engineer** 

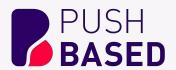

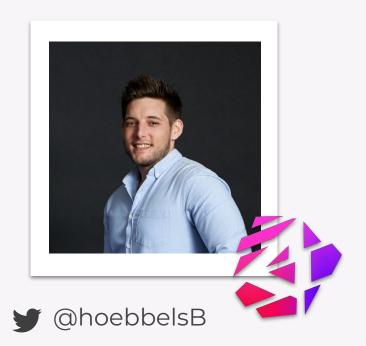

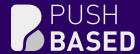

Memory consumption what consumes memory?

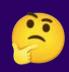

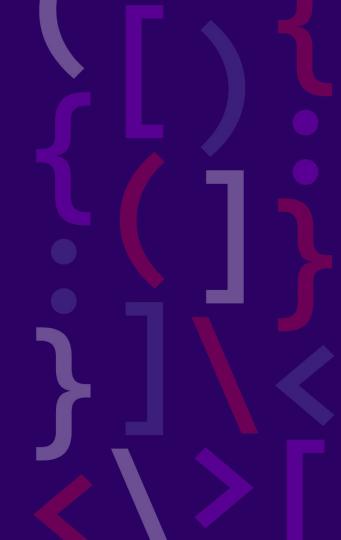

## what consumes memory

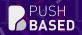

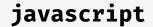

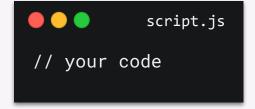

#### <DOM>

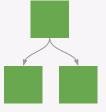

# Composition Layers

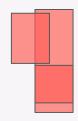

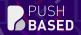

```
script.js

let movie = {
    title: 'Spiderman'
};

// ...

let movie = null;

Release object
from memory
```

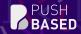

```
let movie = {
  title: 'Spiderman'
};

let movieCopy = [{ ...movie }; ]

2x memory consumption
```

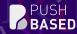

```
template.html

<body>
    <app-root>
        <app-title></app-title>
        </app-root>
        </body>
```

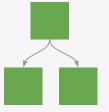

Every DOM Node is consuming memory

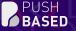

## Inspect DOM & Javascript Memory

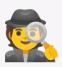

birdseye view

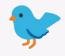

in-depth analysis

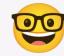

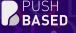

# Birdseye View

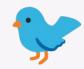

### Performance Monitor

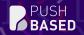

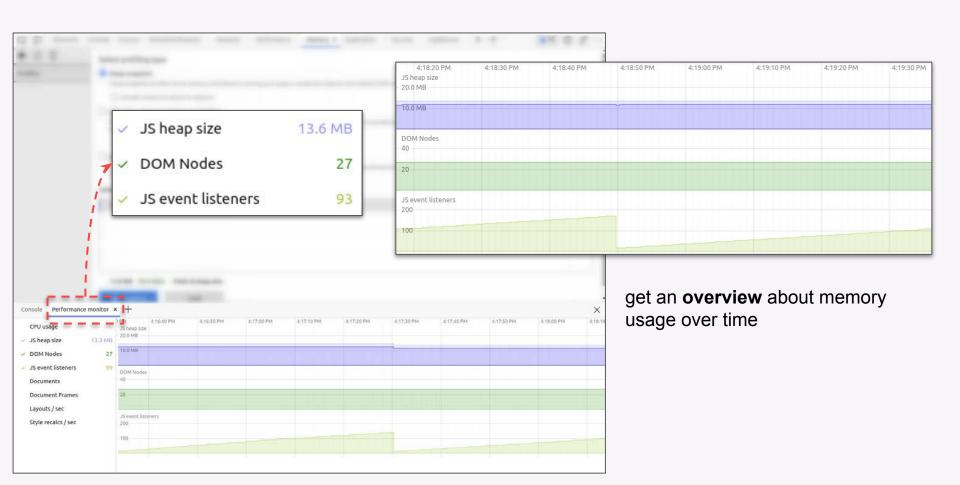

## Browser Task Manager

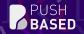

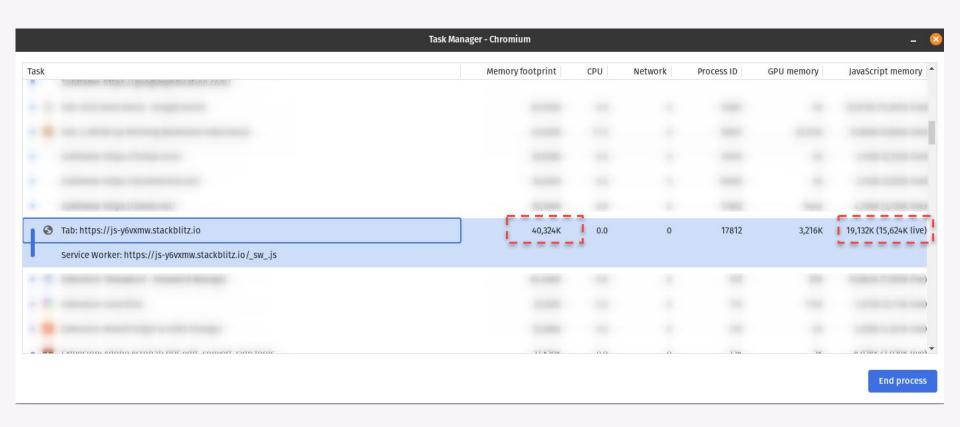

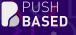

# In-Depth Analysis

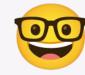

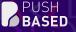

# Memory inspection

Terminology

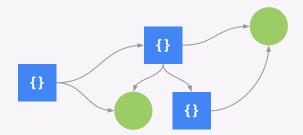

# Memory Heap

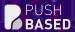

#### **Memory Heap**

the **memory heap** is an interconnected **graph** 

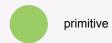

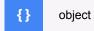

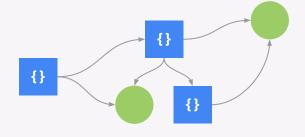

#### Object Sizes

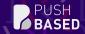

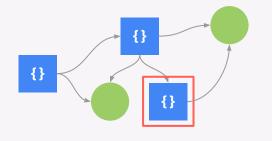

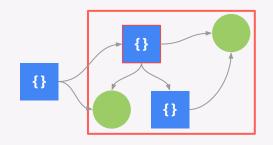

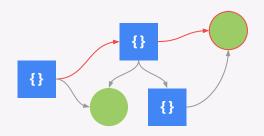

**Shallow Size** 

**Retained Size** 

**Distance** 

Size held by the object **itself** 

Size that is **freed** when the object gets removed from memory

Distance the **GC** needs to travel to clear the object

## inspect DOM & Javascript Memory

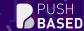

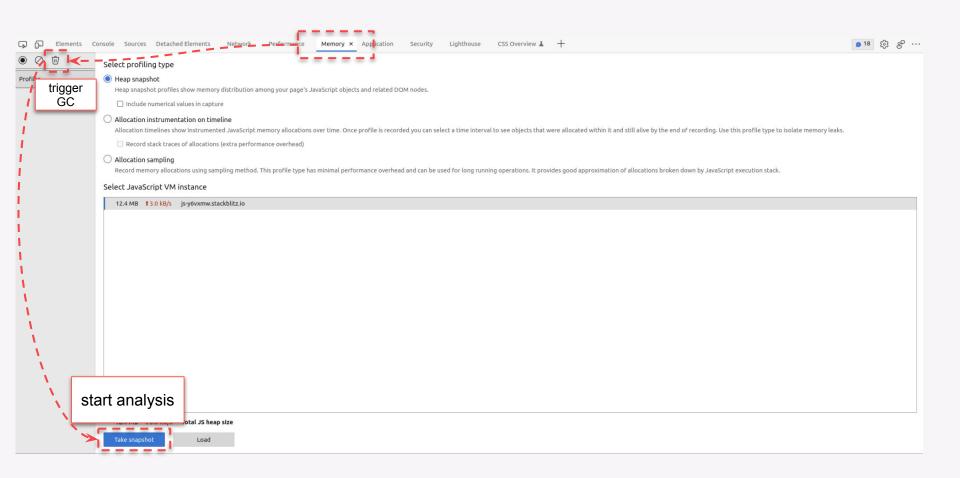

#### inspect DOM & Javascript Memory

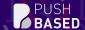

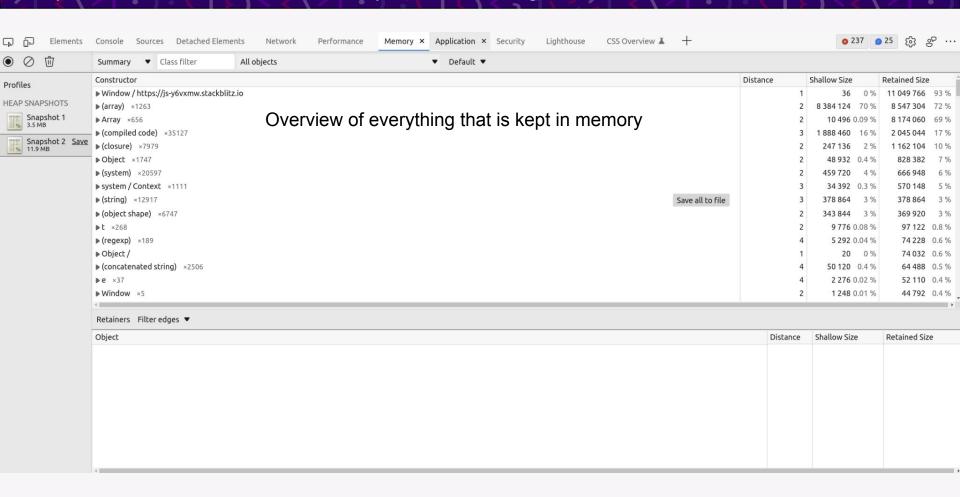

### inspect DOM & JavaScript Memory

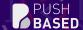

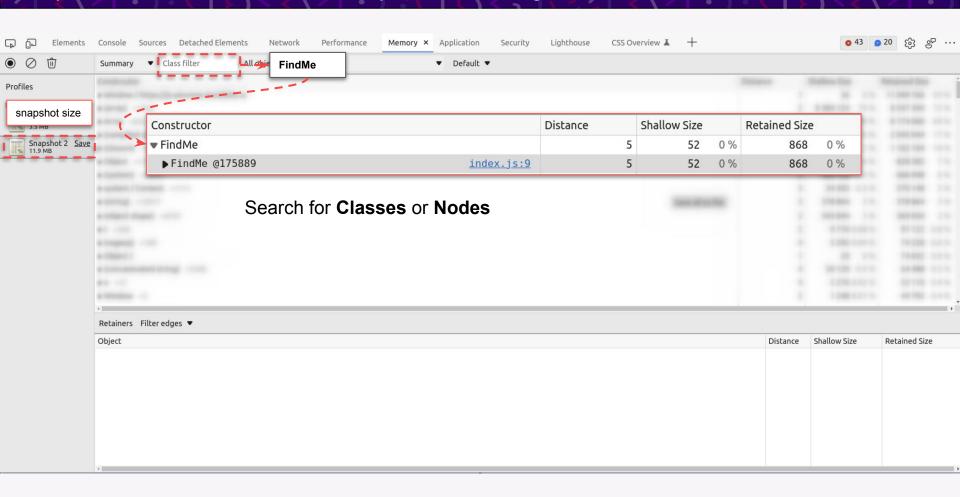

#### inspect DOM & JavaScript Memory

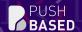

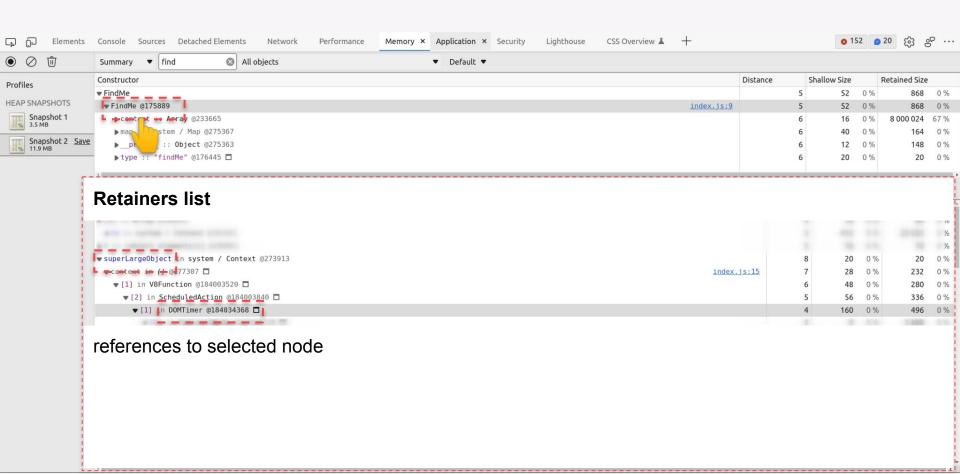

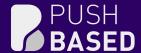

# Demo Time!

**DOM & JS Memory Inspection** 

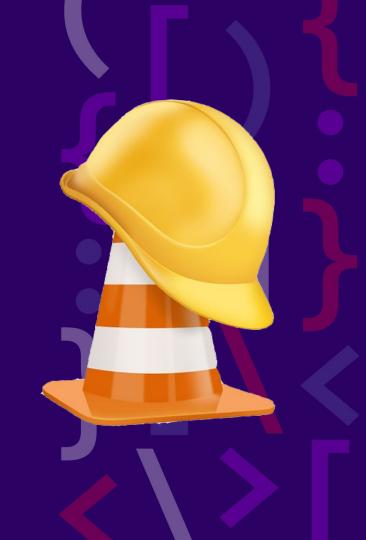

### what consumes memory

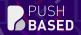

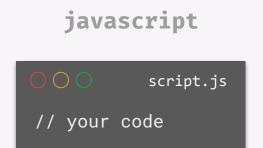

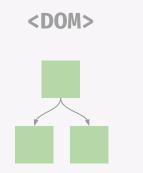

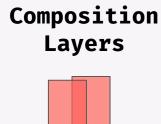

### Composition Layers

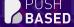

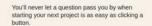

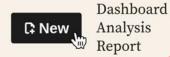

#### Jumpstart your explorations

Start by forking any project from your teammates or Observable's global community of visualization and analysis experts.

NOAA Hourly Weather Data

tan Johnson in Observable

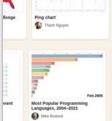

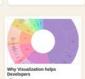

What's That Noise?

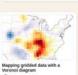

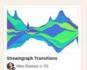

Correlation over time

Po Mike Freeman in Observable

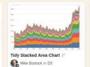

€.

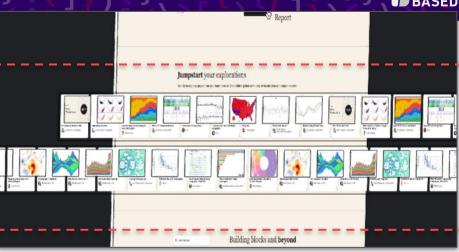

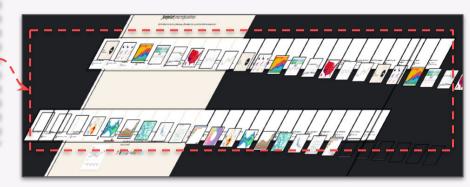

https://observablehg.com/

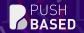

Every composition layer consumes memory on the GPU

#### Composition Layers

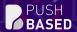

#### Other reasons for layer promotion:

- 3d or perspective changes
- < <video>
- <canvas>
- animated opacity or transform
- sibling with lower z-index + stacking index

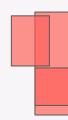

#### Layer Inspection

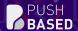

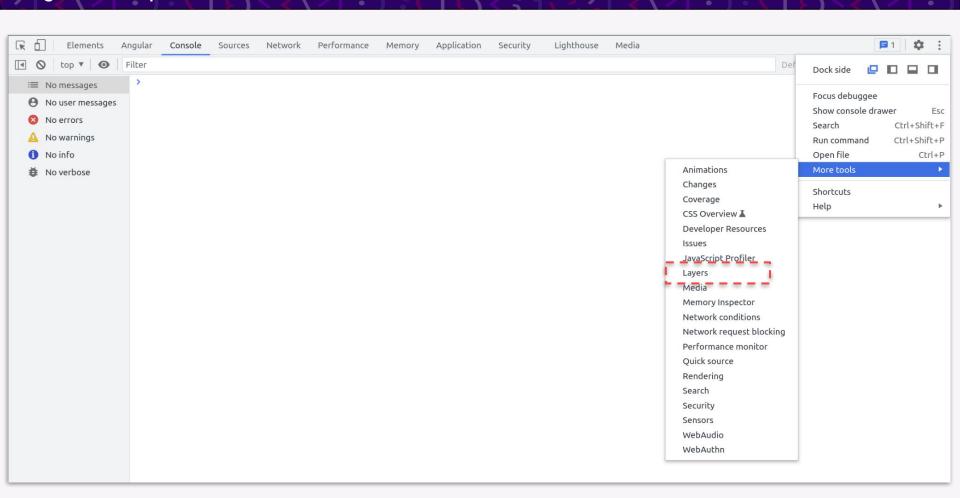

#### Layer Inspection

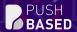

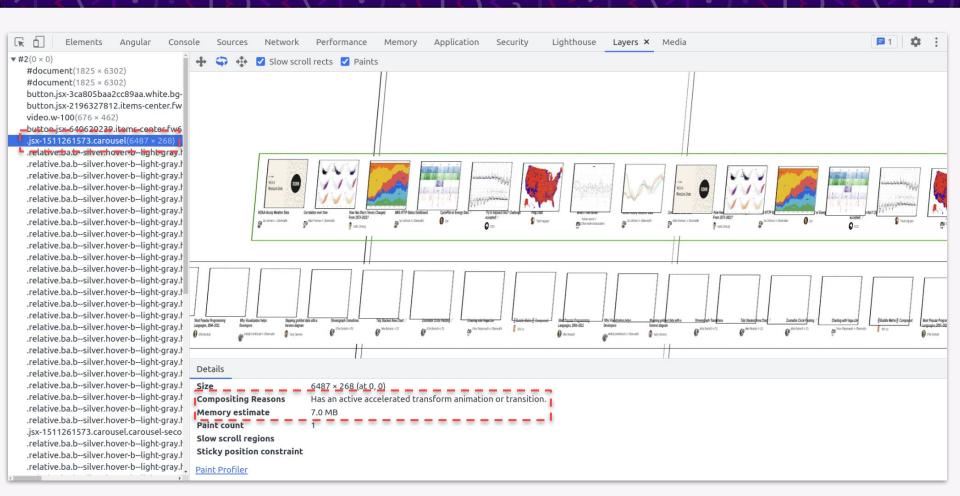

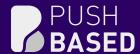

# Demo Time!

**Inspect Composition Layers** 

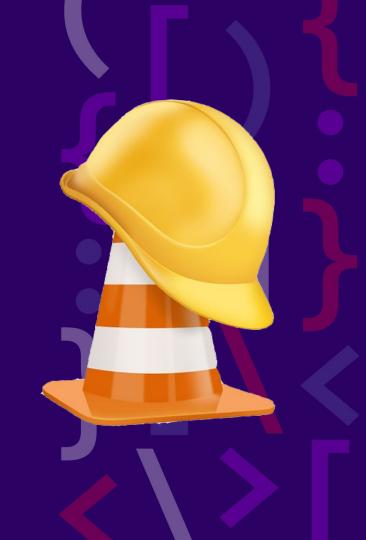

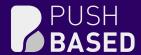

Memory Leaks

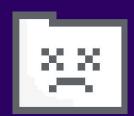

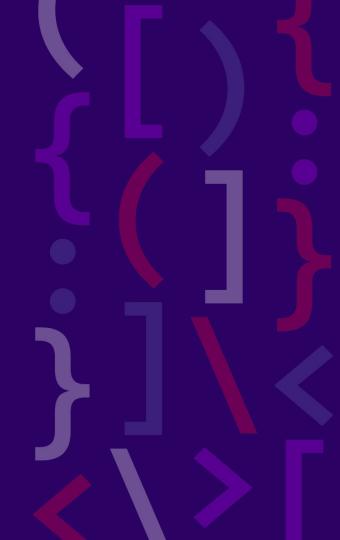

## what are memory leaks?

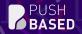

Memory that is **allocated** and **not used** by the application anymore

No 1 reason for crashing browser sessions

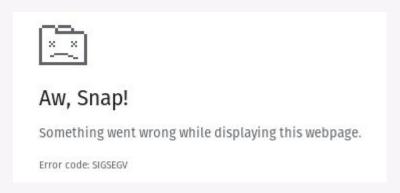

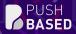

#### worst case: repeatedly allocate without cleanup

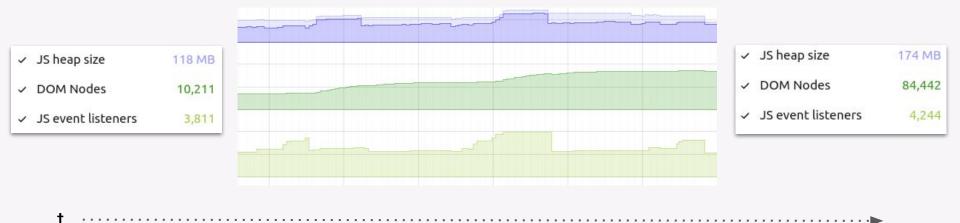

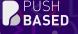

# What causes memory leaks?

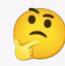

```
any.component.js

let obj = {};

console.log(obj);

obj = null;
```

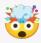

The browser has to keep a reference to obj to display it in the console

```
any.component.ts

const cfg = {};

@Component()
export class Component {

private _cfg = cfg;
}
```

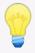

global variables allocate memory that cannot be cleaned up

### left over callbacks / subscriptions

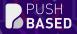

```
script.js
class Foo {
  constructor() {
  const data = hugeData();
 setInterval(() => {
    console.log(JSON.stringify(data))
 }, 1500);
 !timer(1500).subscribe(() => {
    console.log(JSON.stringify(data));
let foo = new Foo();
foo = null;
```

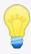

foo stays in memory even after destroying it

## left over callbacks / subscriptions

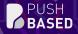

```
script.js
class Foo {
  constructor() {
  const data = hugeData();
  setInterval(() => {
    console.log(JSON.stringify(data))
  }, 1500);
  timer(1500).subscribe(() =>
    console.log(JSON.stringify(data));
  })
let foo = new Foo();
foo = null;
```

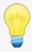

all references of foo stay in memory as well

```
script.js
const btn =
  document.getElementById('btn');
function clickIt() {
 btn.click();
btn.remove();
```

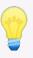

btn stays in memory because there is still a reference to it

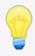

btn becomes a **detached element** 

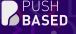

#### How to detect memory leaks?

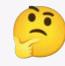

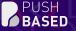

#### **Detect Memory Leaks**

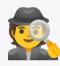

birdseye view

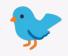

in-depth analysis

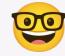

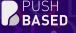

# Birdseye View

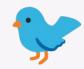

#### detect memory leaks

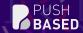

# use the **Performance Monitor** to observe memory consumption **over** time

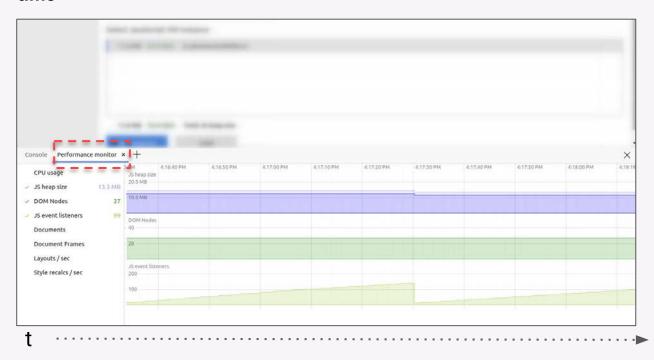

#### detect memory leaks

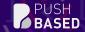

search for patterns while repeating various tasks in your application

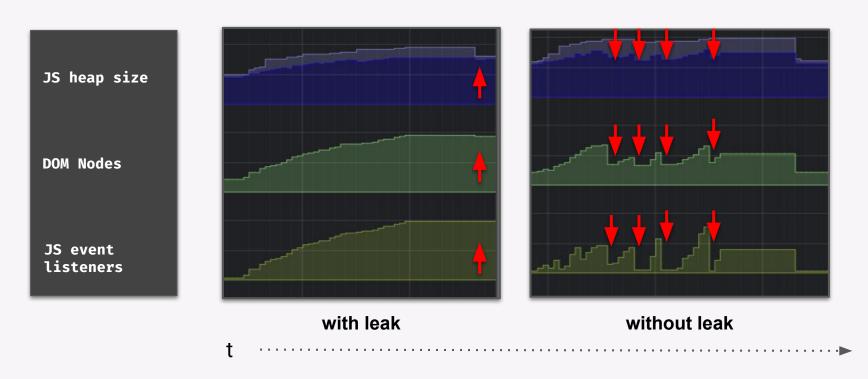

# don't forget to trigger GC

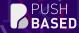

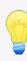

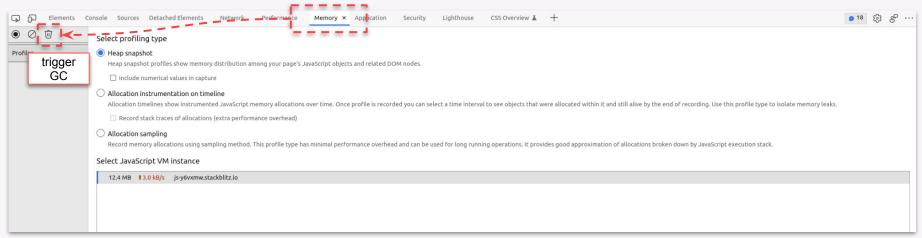

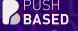

# In-Depth Analysis

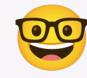

#### detect memory leaks

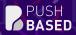

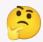

remember detached elements?

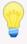

js frontend code is mostly coupled to **DOM Nodes** 

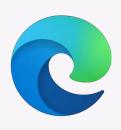

v93: the new Detached Elements tool

announcement

#### Detached Elements Tools

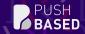

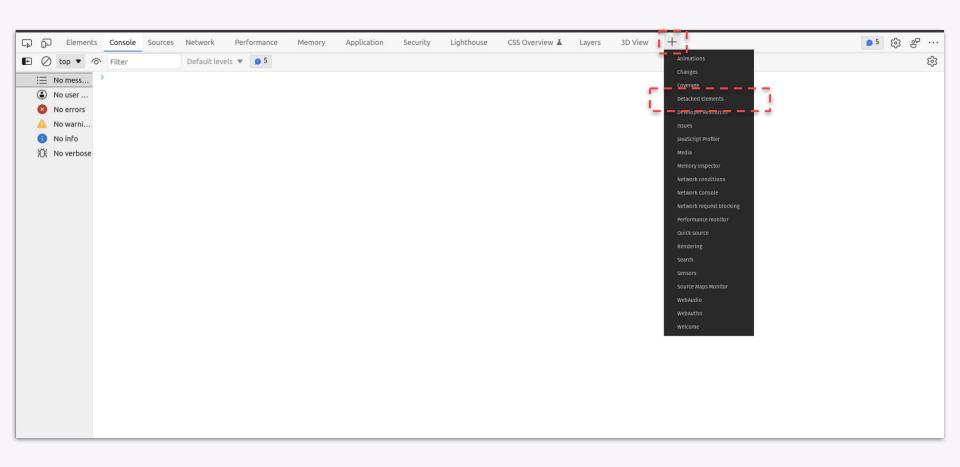

#### Detached Elements Tool

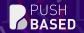

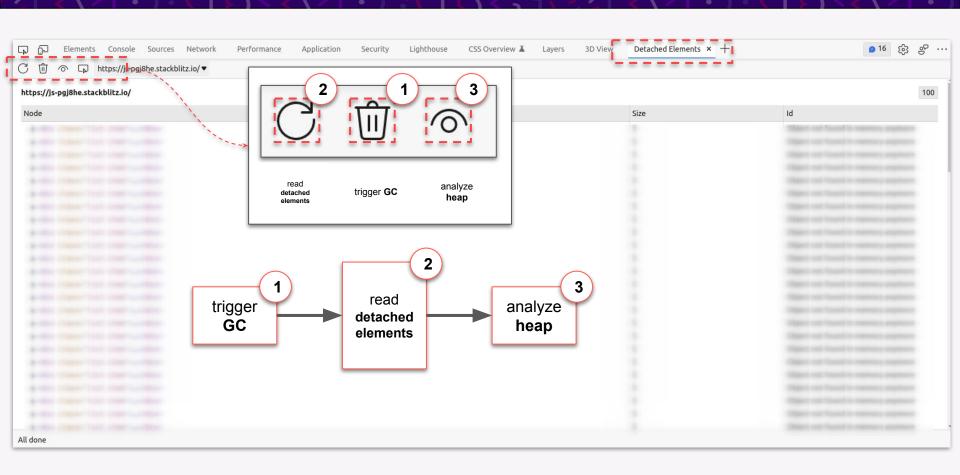

#### Detached Elements Tools

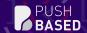

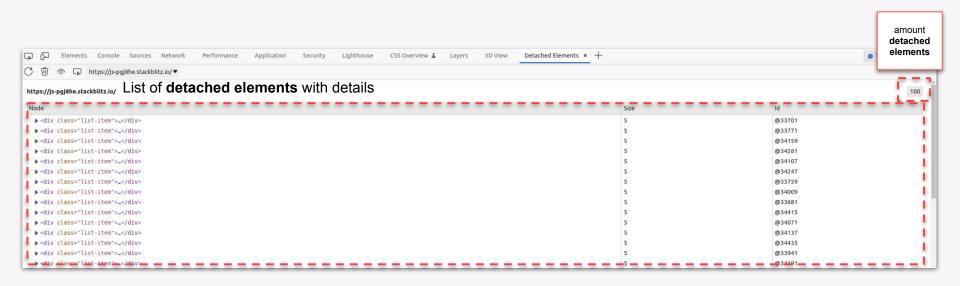

#### Detached Elements Tools

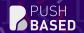

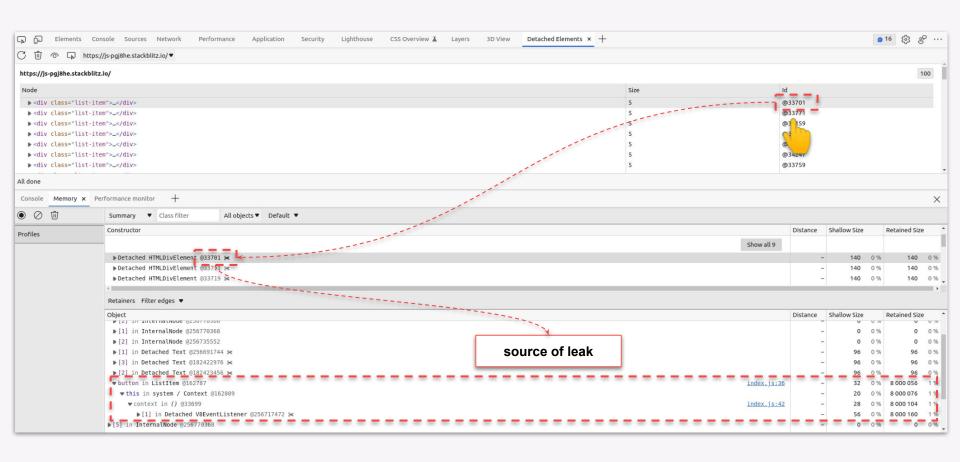

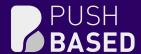

# Demo Time!

**Demo: Detached Elements** 

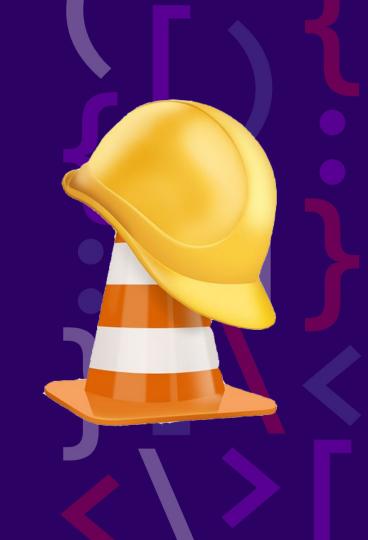

# Web Performance Consulting

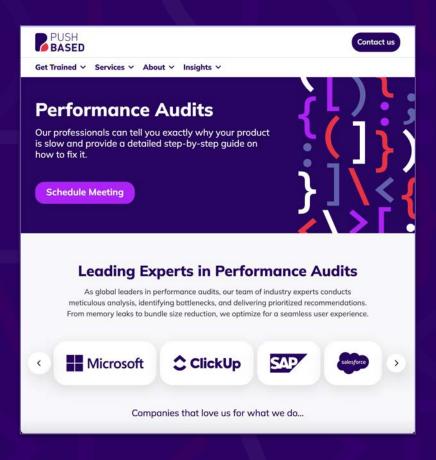

Thanks for **your** time!
If you have any questions just **ping me**!

julian.jandl@push-based.io

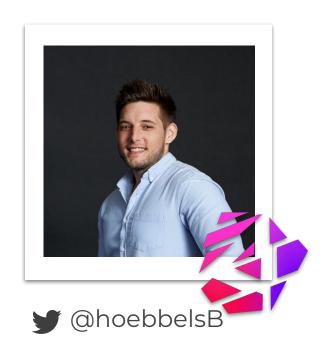